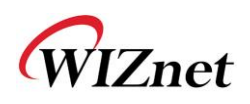

## W5300 Errata Sheet

Document History

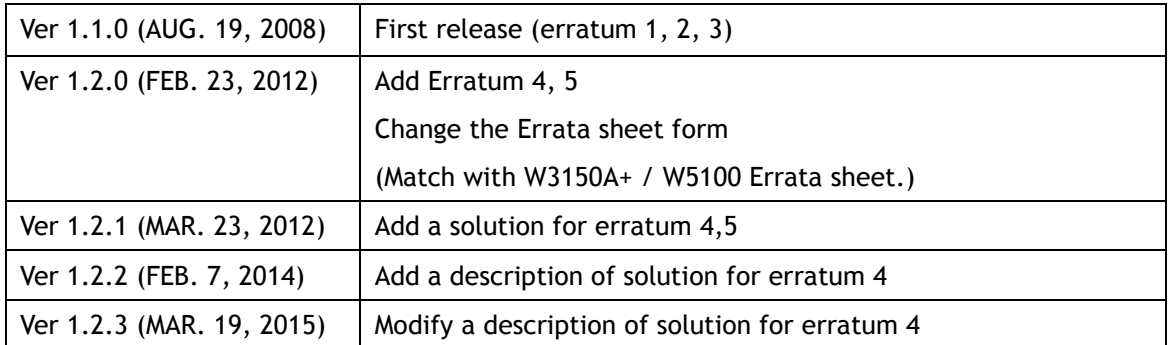

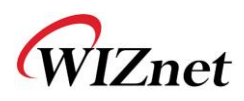

© 2012 WIZnet Co., Ltd. All Rights Reserved.

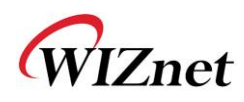

-

For more information, visit our website at [http://www.wiznet.co.kr](http://www.wiznet.co.kr/)

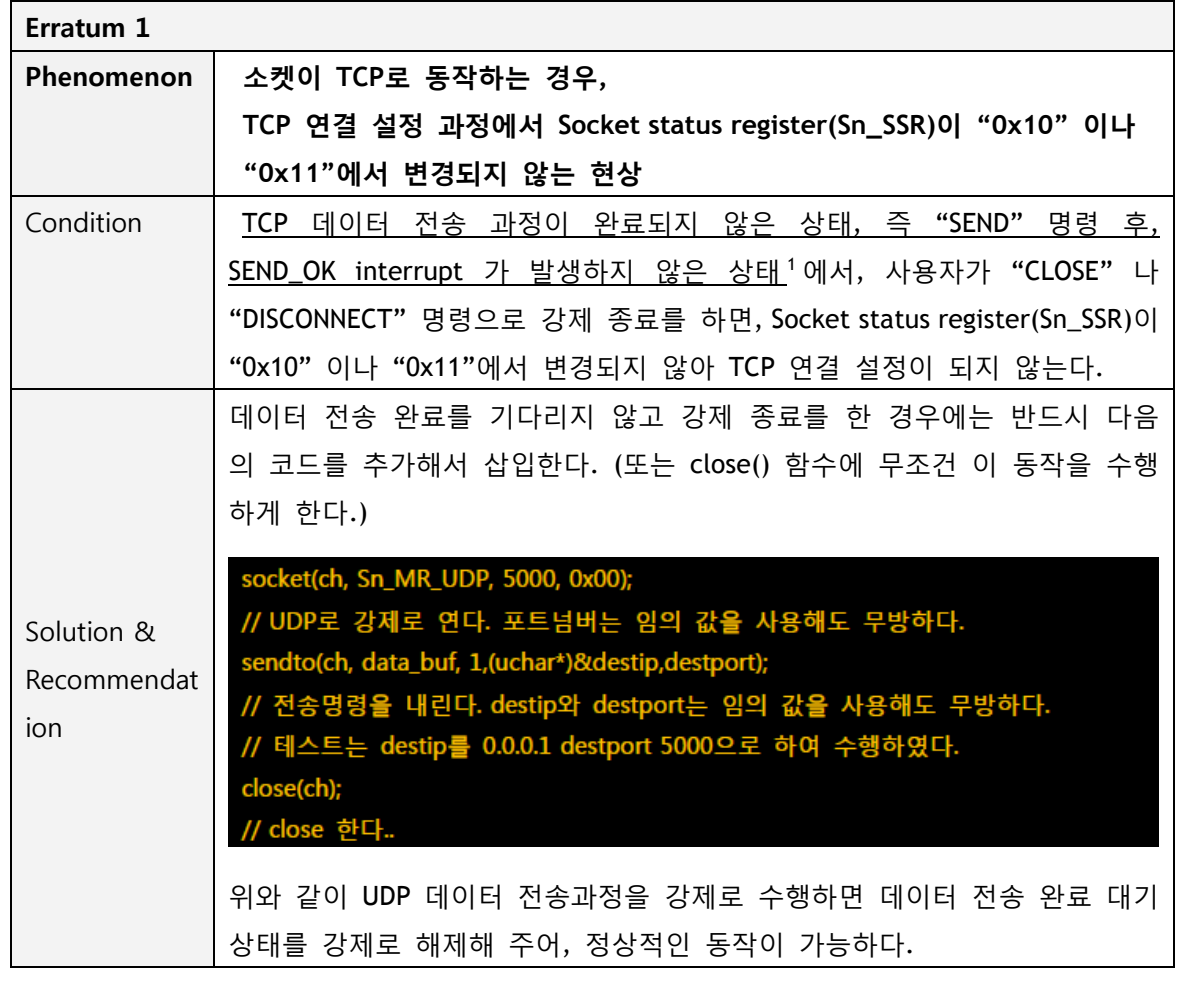

 $1$  일반적으로 수 us 안에 완료된다. 그러나 TCP는 데이터 송수신 중에 상대의 수신 윈도우 사이즈가 송신 데이터의 사이즈보다 작으면 데이터 전송 과정이 완료되지 않고 상대의 수신 윈도우 값이 커지기를 기다리는 대기상태에 있게 되어 가끔 수 초 이상의 시간이 걸리기도 한다.

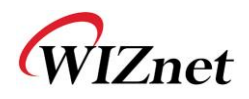

-

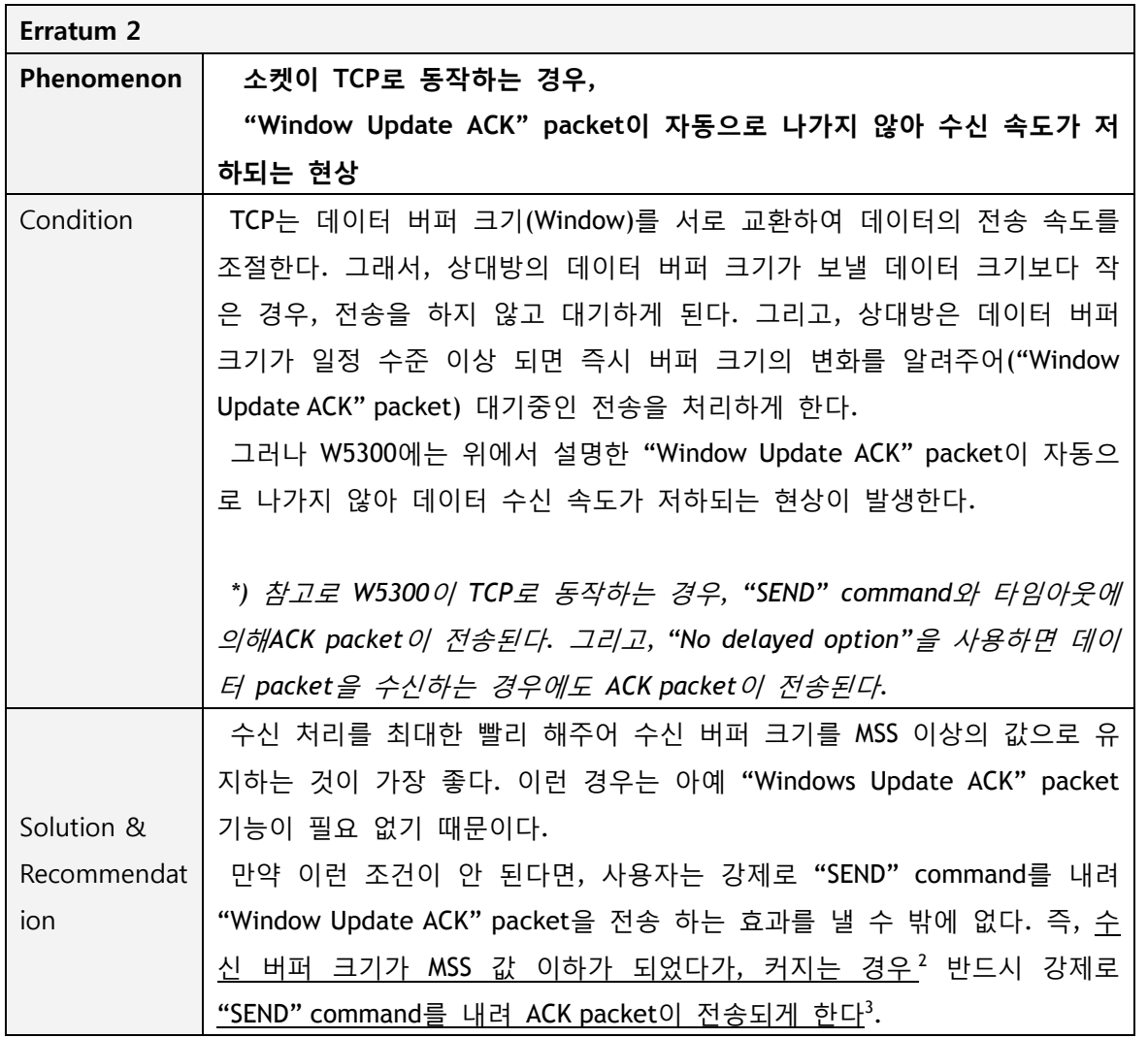

2 "User Application"에서 수신된 데이터의 처리를 완료하면, "RECV" command를 내려 수신 버퍼 크기를 증가시켜 준다.

3 "No operation"과 같은 의미의 dummy data를 전송 하면 된다.

**W 5 3 0 0 Errata S h e et**

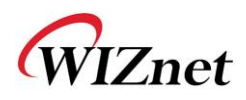

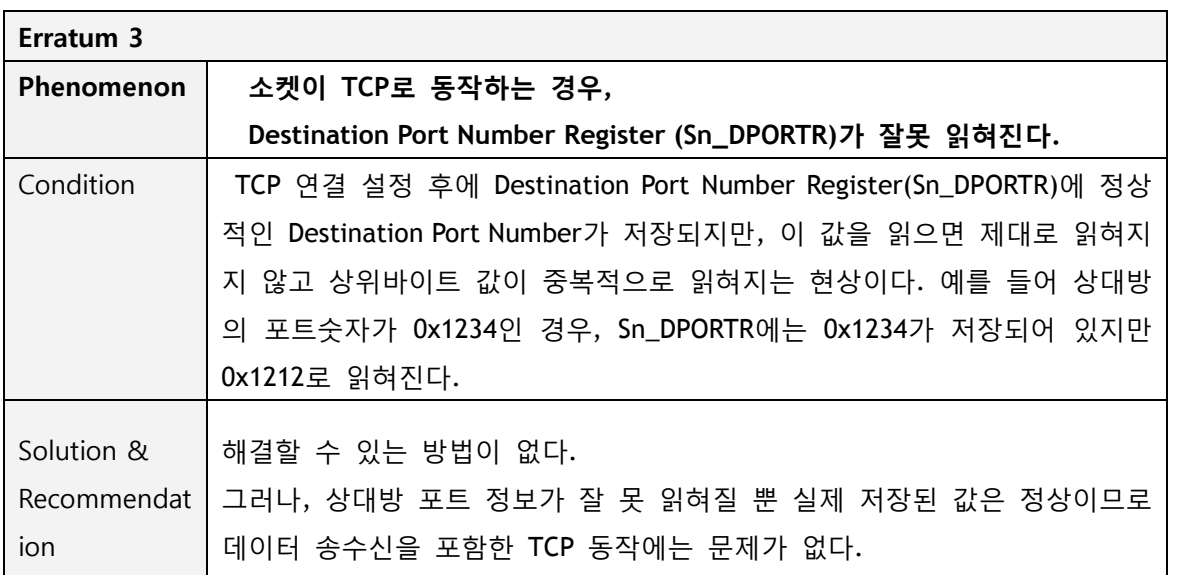

**W 5 3 0 0 Errata S h e et**

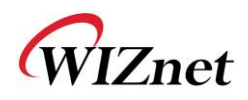

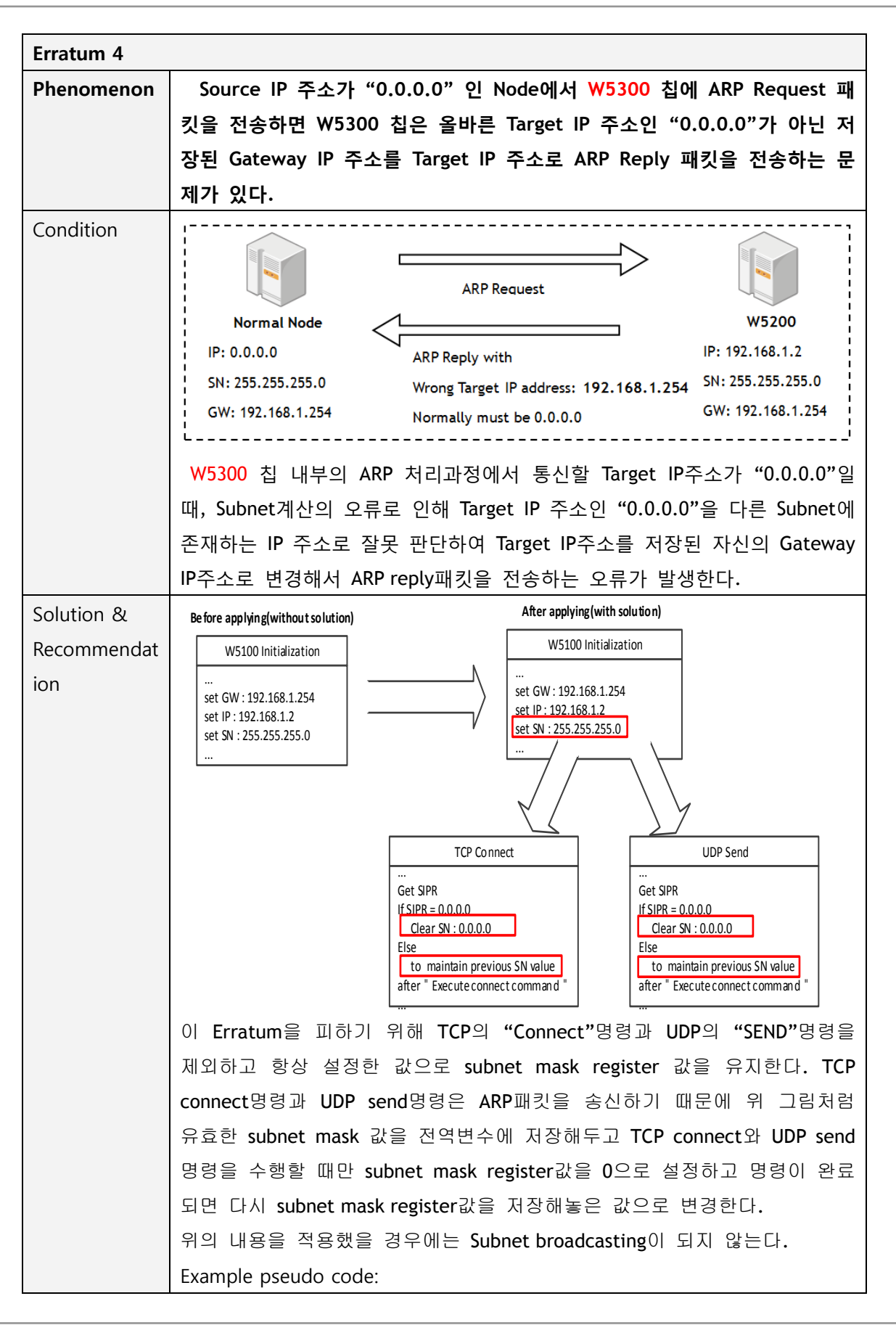

6/9

**Errata**

**S h e et**

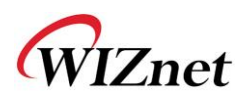

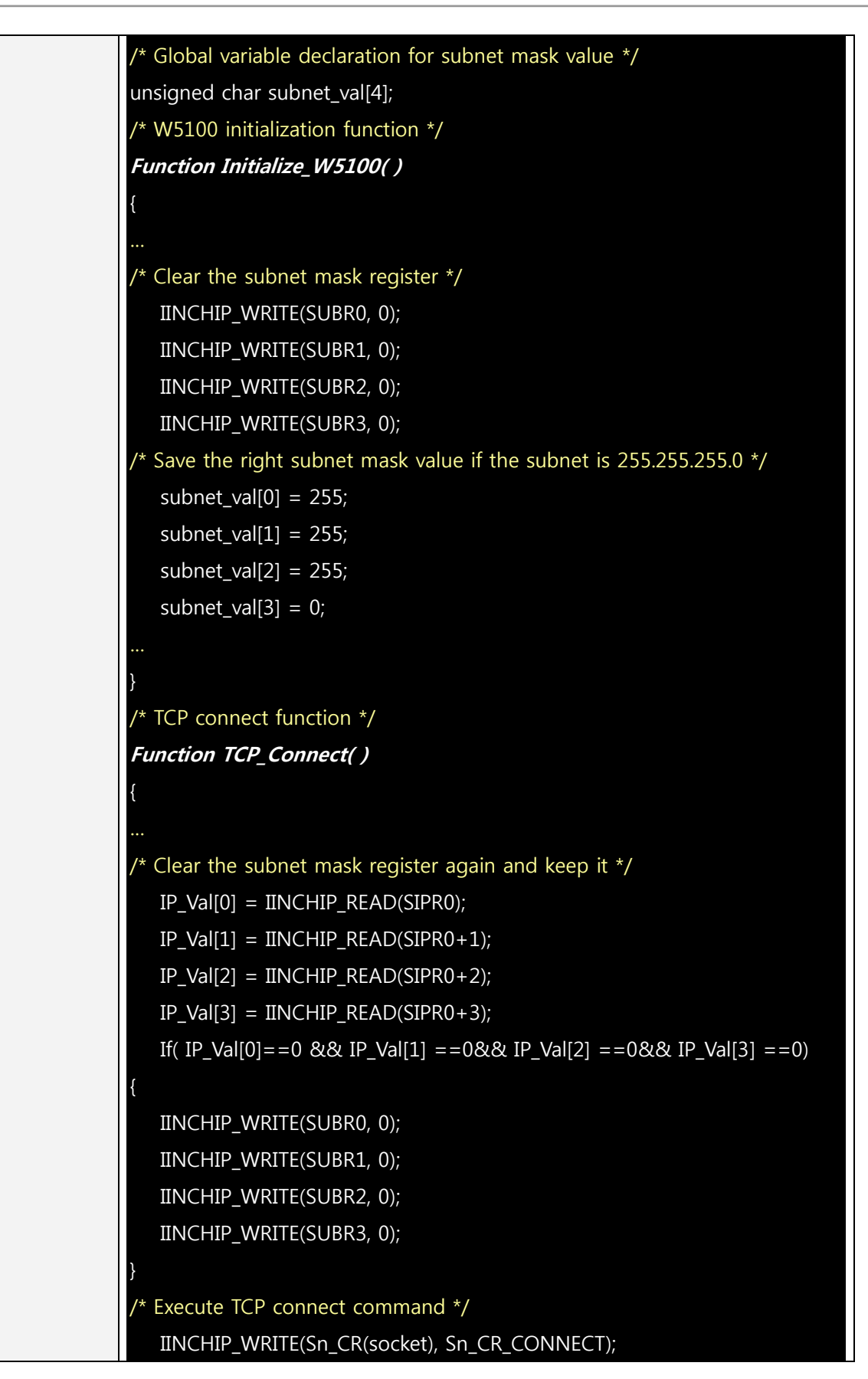

**W 5 3 0 0 Errata S h e et**

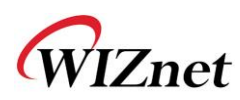

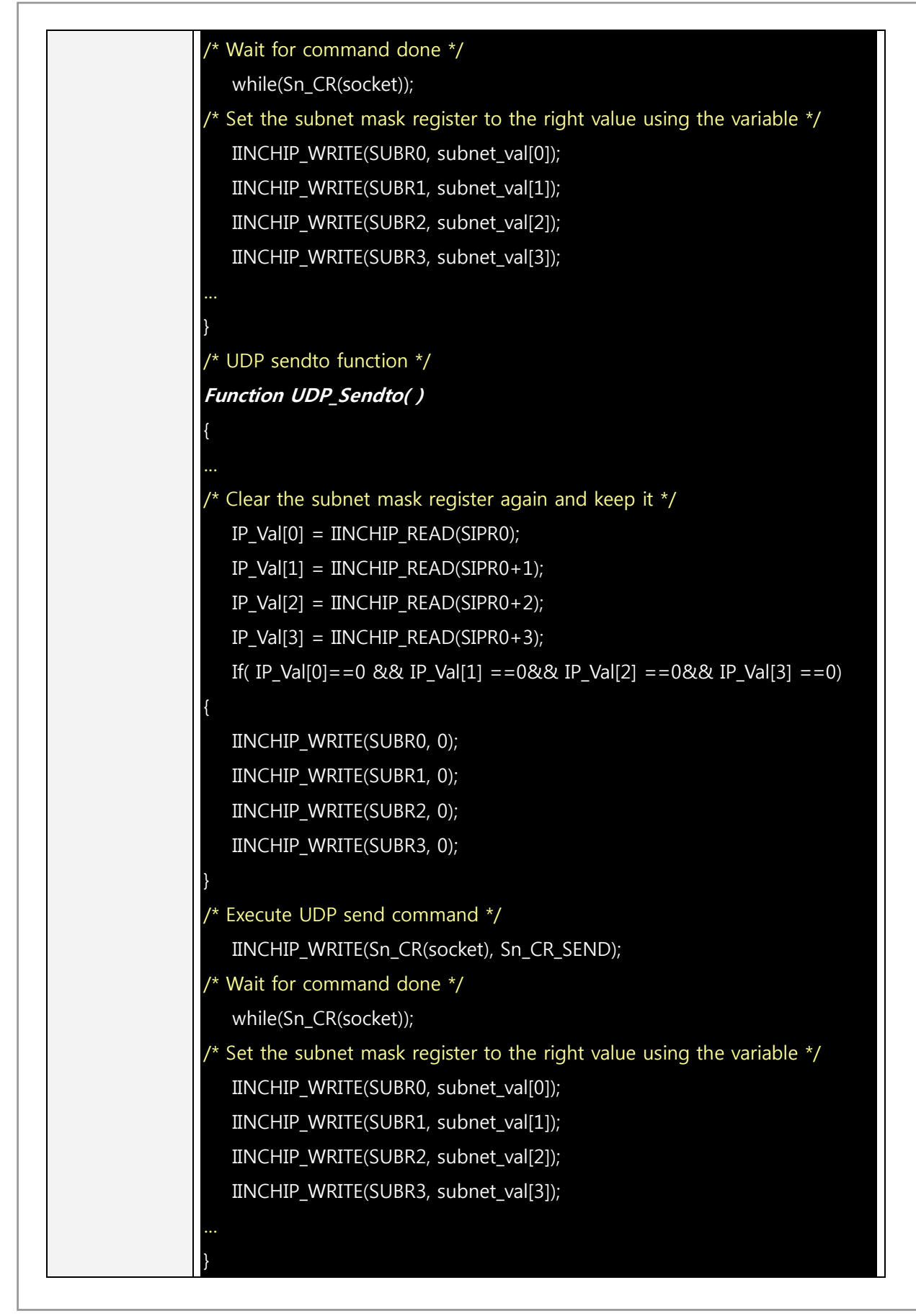

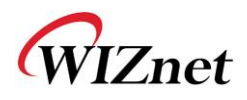

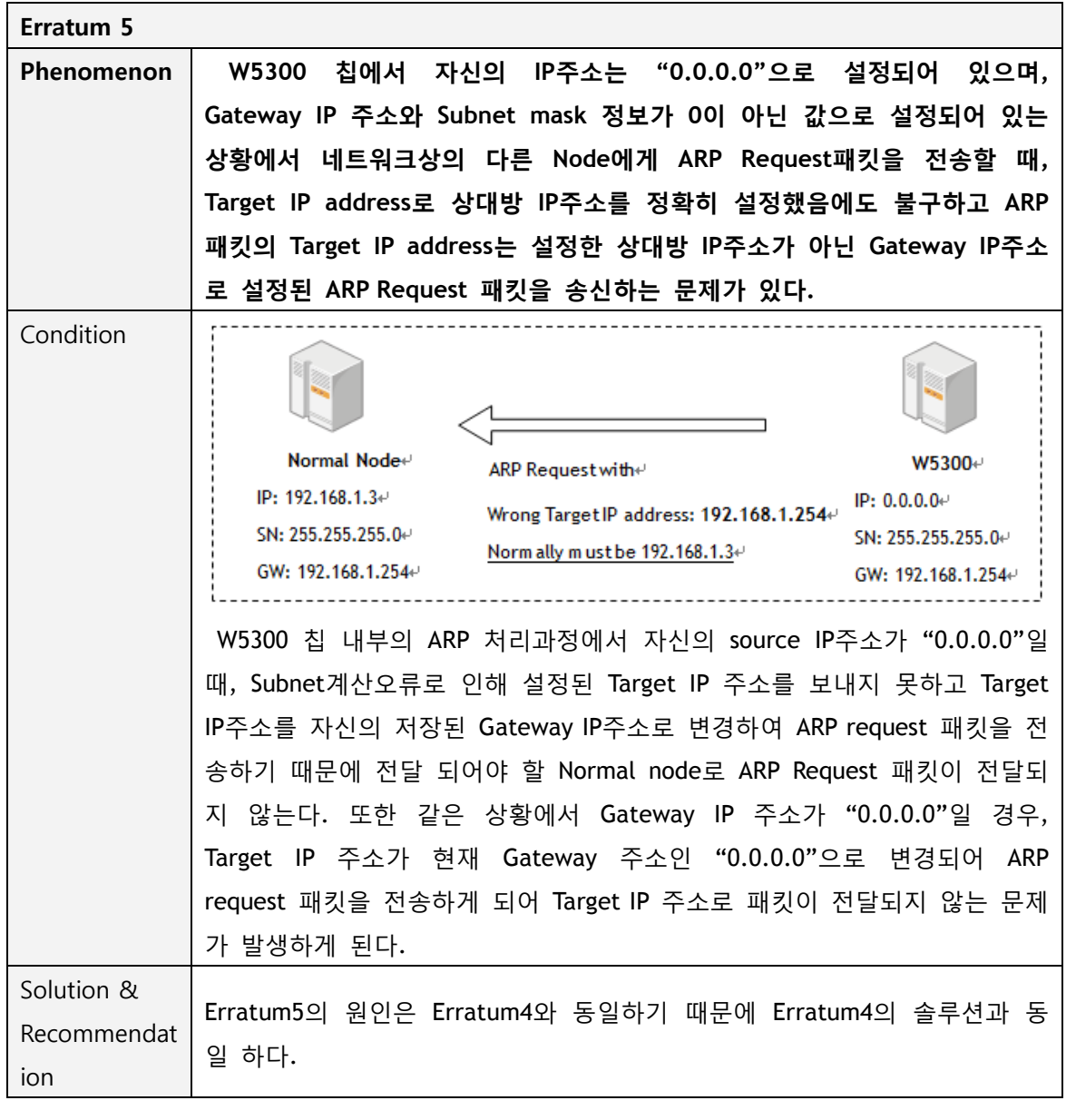